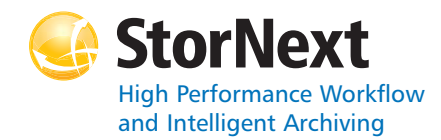

# **StorNext 4.0.1 File System**

#### **Syntax conventions:**

- • $<$ brackets $>$  = replace with a variable
- •[ ] = optional component

#### **cvadmin**

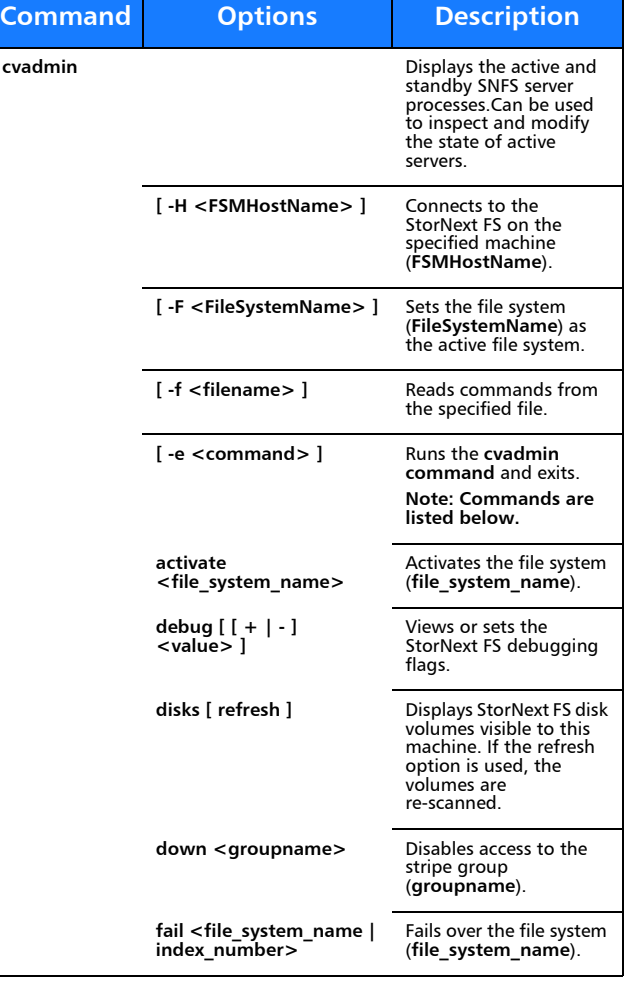

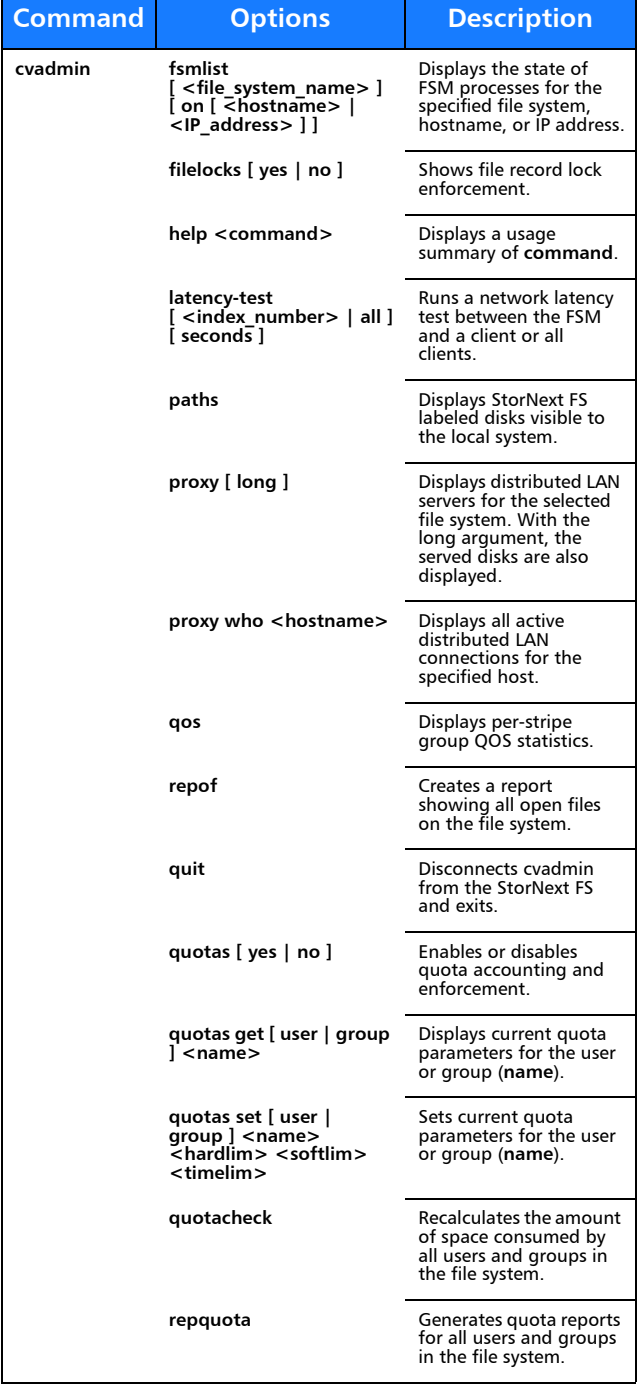

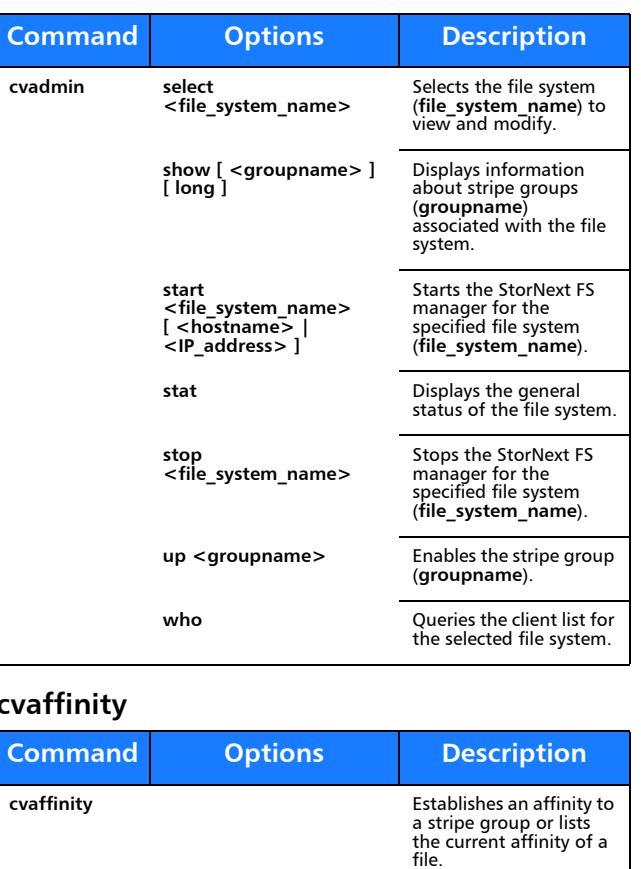

#### **cv**

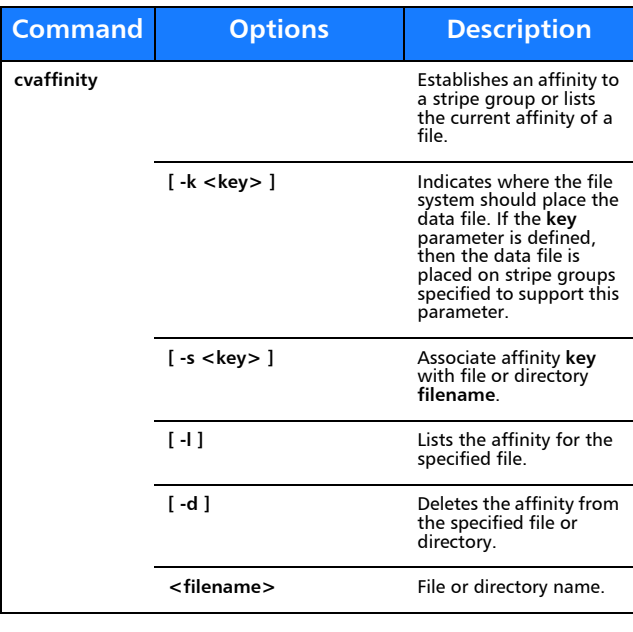

#### **cvcp**

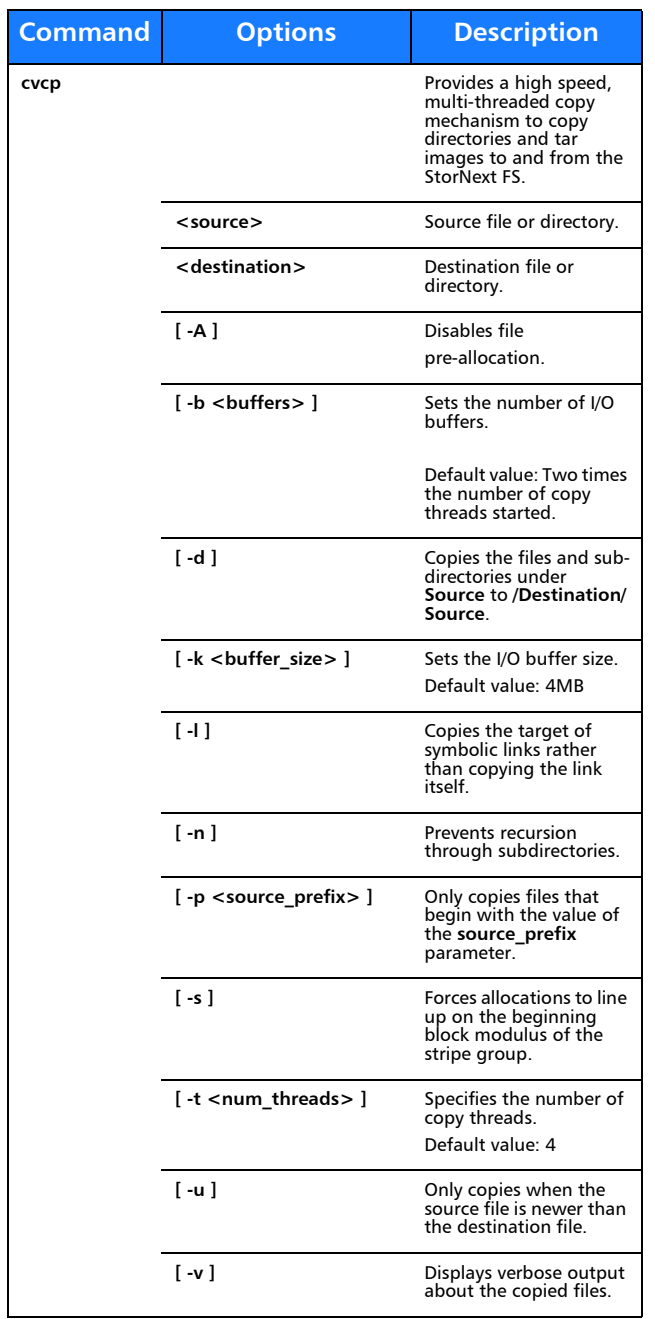

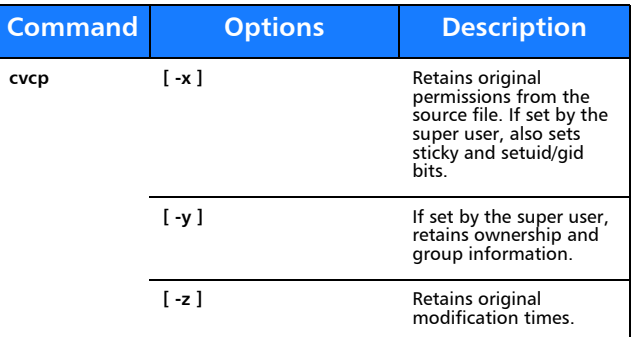

#### **cvfsck**

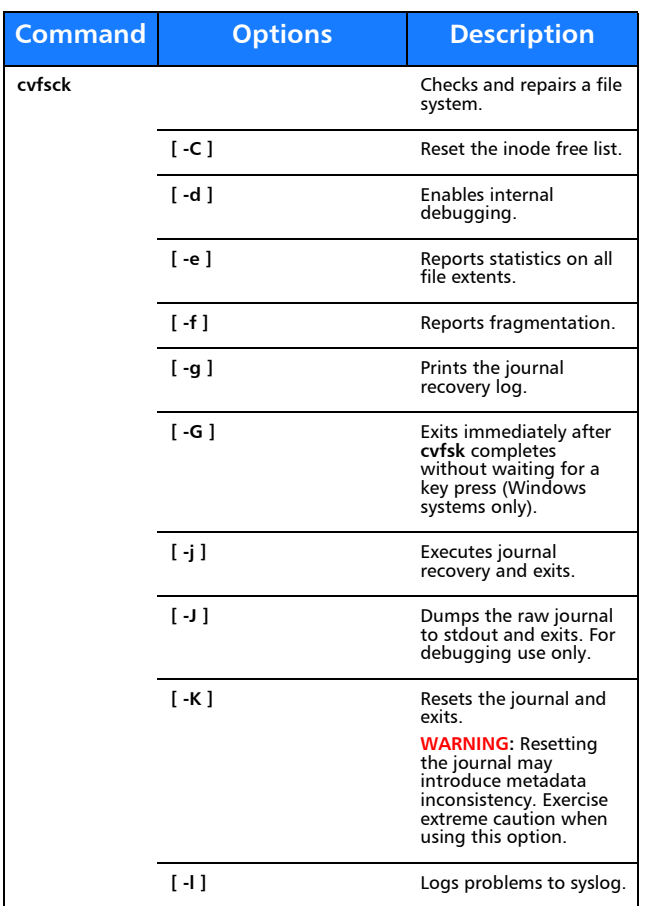

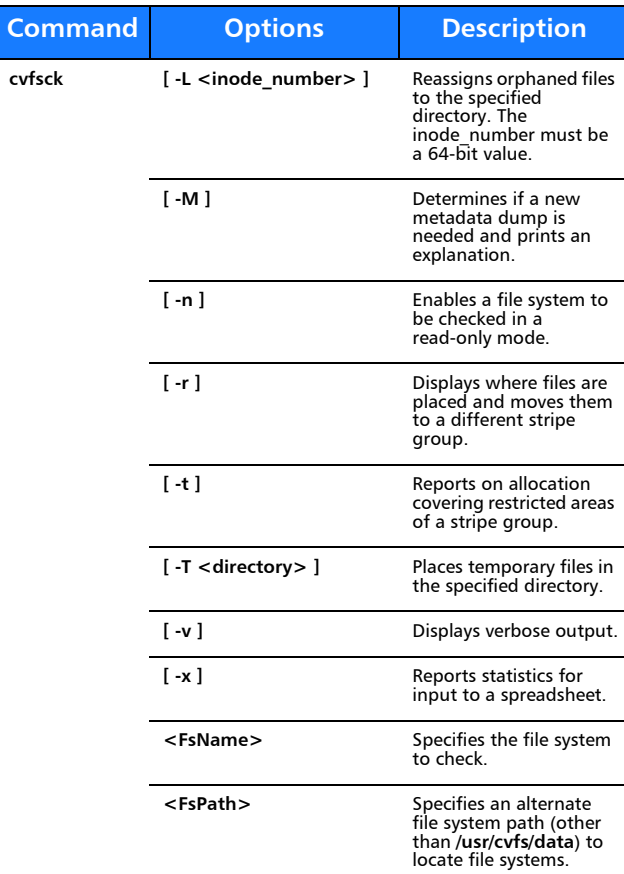

### **cvfsid**

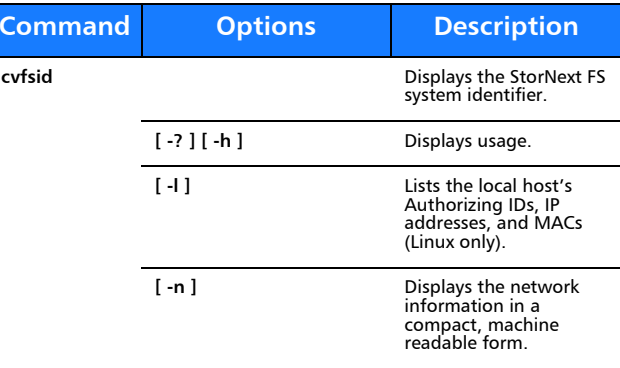

#### **cvlabel**

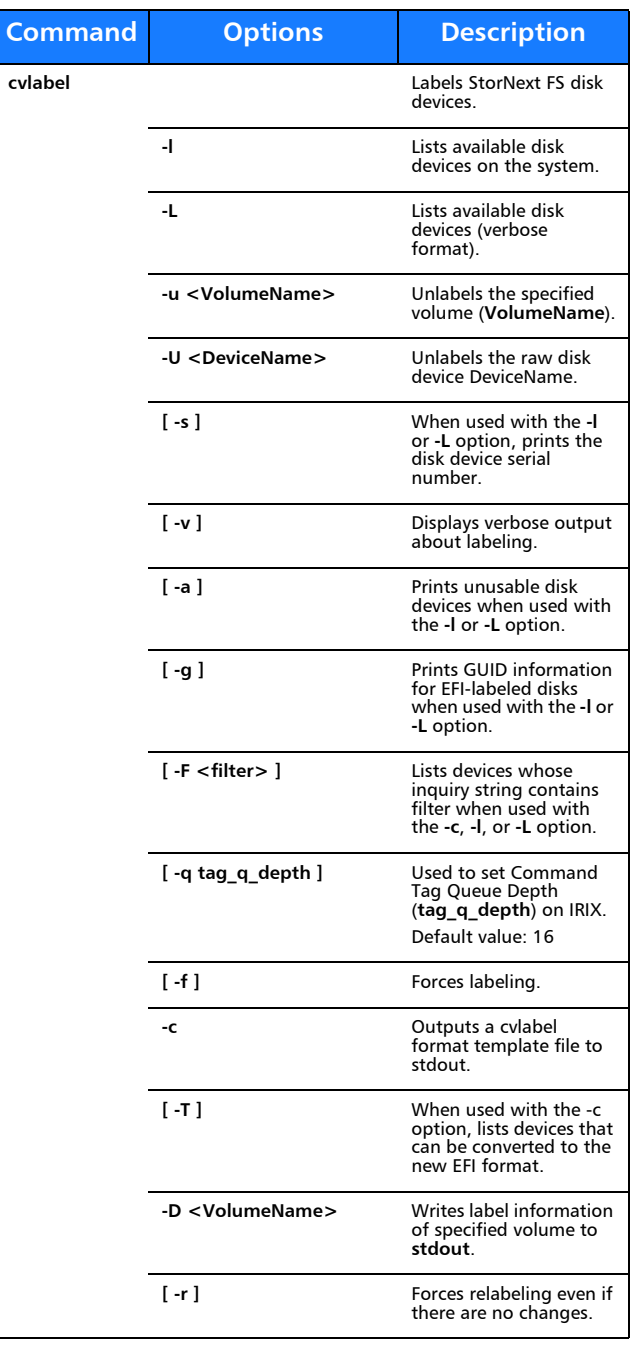

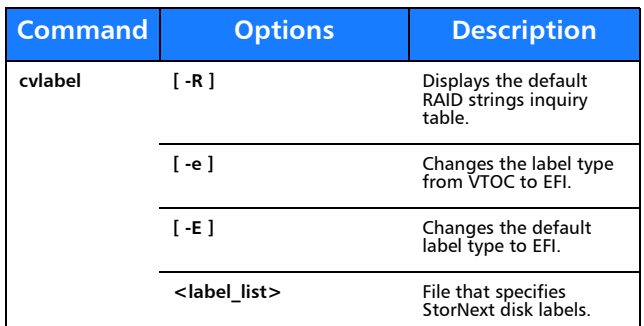

#### **cvmkdir**

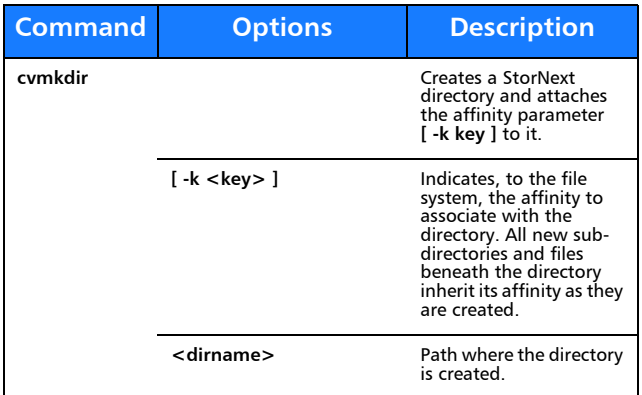

#### **cvmkfile**

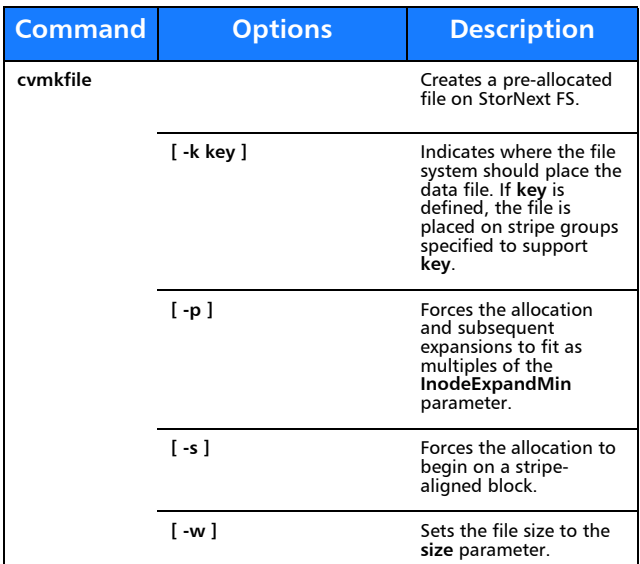

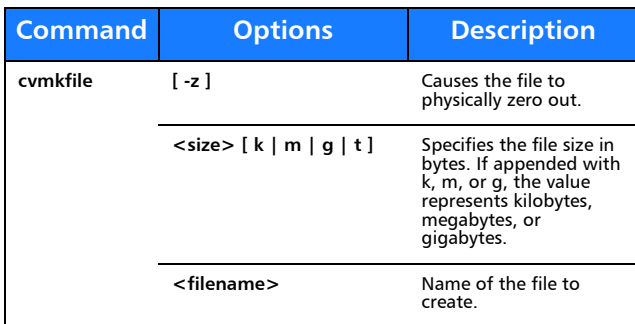

# **cvmkfs**

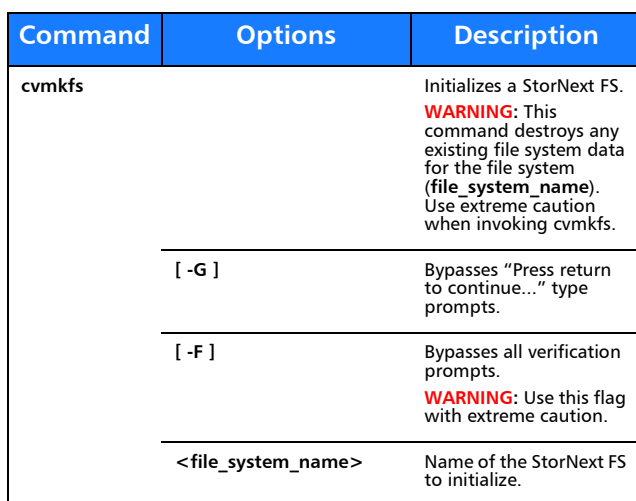

# **cvupdatefs**

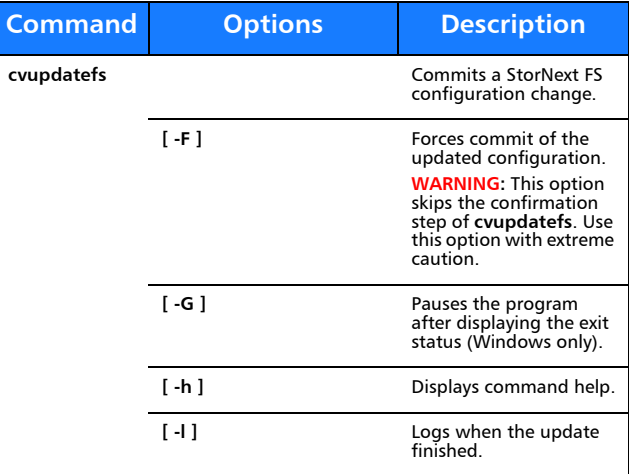

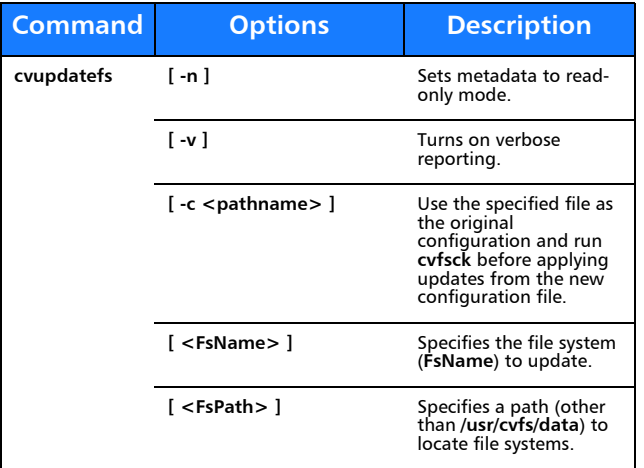

#### **cvversions**

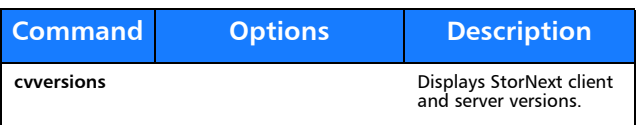

## **Windows Utilities**

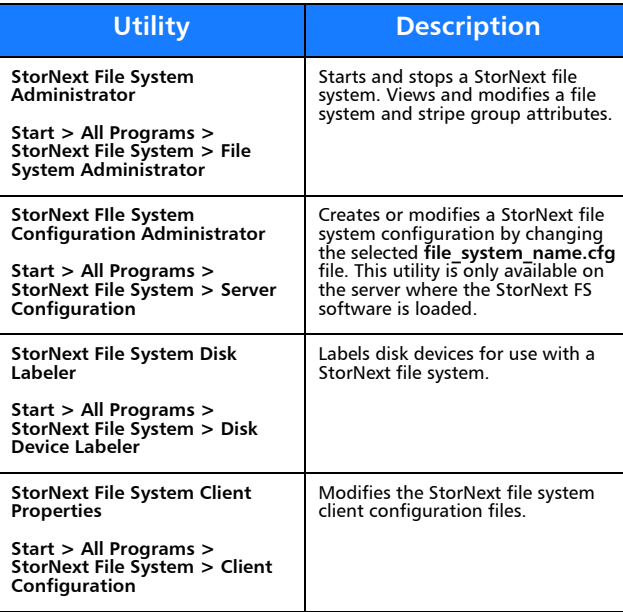

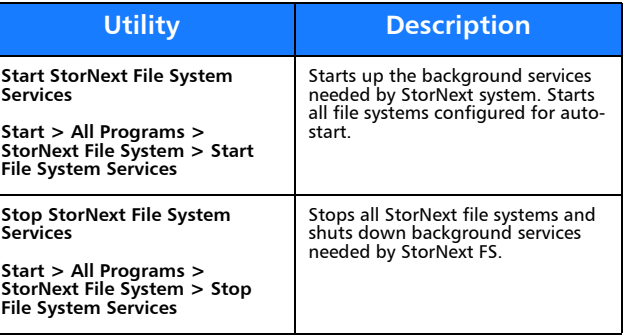

# **Quantum.**

Copyright © 2010 by Quantum Corporation. All rights reserved. Quantum,<br>the Quantum logo, and StorNext are registered trademarks of Quantum<br>Corporation, registered in the U.S. and other countries.

For assistance, contact the Quantum customer Support Center. In North<br>America, call toll-free: 1-800-284-5101, In EMEA, call toll-free: 00800-4-<br>782-6886. In APAC, call toll-free: +800 7826 8887. For worldwide support,<br>go

6-67041-01 Rev B, August 2010

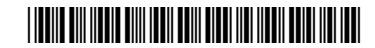